# **Pro Cabling Tutorial**

Thank you utterly much for downloading **pro cabling tutorial**.Maybe you have knowledge that, people have look numerous times for their favorite books later this pro cabling tutorial, but stop happening in harmful downloads.

Rather than enjoying a fine ebook gone a cup of coffee in the afternoon, on the other hand they juggled following some harmful virus inside their computer. **pro cabling tutorial** is to hand in our digital library an online admission to it is set as public so you can download it instantly. Our digital library saves in compound countries, allowing you to get the most less latency period to download any of our books taking into account this one. Merely said, the pro cabling tutorial is universally compatible with any devices to read.

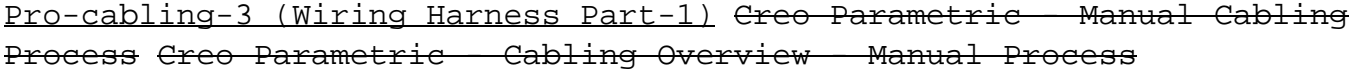

Creo Parametric - Cabling | Bundles

Home Electrical Wiring Basics - Tutorial (2020)

How to repair your MacBook charger?Creo Parametric - Connectors for Cabling [Tutorial] **How to Replace the Hard Drive Cable in a 13-inch** Page 1/7

**MacBook Pro Mid 2012** How To Solder Wires Like A Pro **How to Read PLC Wiring Diagram | PLC Wiring Tutorial for Beginners | PLC Panel Wiring Diagram** HOW TO FIX YOUR MACBOOK APPLE MAGSAFE CHARGER 1 \u0026 2, CABLE REPLACEMENT <del>Creo Parametric - Cabling | Insert Component STOCK</del> MARKET LIVE STREAM (LIVE DAY TRADING 07 20 21) What's in a Professional Network Cabling Techs Kit? | BridgeCable.com 5 Mac Tips \u0026 Tricks You NEED To Know!

First 7 Things I Do to Setup a MacBook: Apps, Settings \u0026 Tips The BEST Accessories for YOUR M1 MacBook Air! M1 MacBook Pro 13 Unboxing and Initial Setup! Hail to the Pro! Apple magsafe connector fail. Easy 15 second repair. MacBook Pro not charging | Replacing charging port Extended SMC Reset - Unable to Power On Macbook Air Apple power adapter extension cable How To Set Up a New Mac (Step By Step Guide) How to Connect a Macbook Pro to a Monitor - Full Tutorial with All Options Creo Parametric - Cabling | Networks and Autorouting How to Use MacBook Pro - New to Mac Beginners Guide 2021 ULTIMATE MacBook Battery Guide! (Should You Keep It Plugged In?)**[2021] How to Transfer Photos/Videos from iPhone to Any Mac!! How to Tether Your Camera To A Computer | Breakdown With Miguel Quiles** How to Solder Wires Together (Best tips and tricks) Pro Cabling Tutorial

Erica Griffin, a self-described "technology nerd who likes to film stuff," talks about blow dryers, toilet paper, shoe organizers, and Page 2/7

## **Read Online Pro Cabling Tutorial**

other tools of her trade.

#### Erica Griffin: What's In Your Toolbox?

It's pretty useless without some sort of control mechanism to keep all the cables in check at proper ... after Landon's from the Stan Winston Tutorial series. That said, since I was aiming ...

#### Two-Stage Tentacle Mechanisms Part II: The Cable Controller

Connect the speaker cables ... MacBook Pro to these ports will usually result in no sound or distorted audio. Writer Bio Jeff Grundy has been writing computer-related articles and tutorials ...

#### How to Hook Up an Amplifier to a MacBook Pro

If you are looking for a way to output a 10 \-bit video signal from an iMac or a MacBook Pro, then you are in luck ... it to your Mac using a Thunderbolt cable. For step-by-step instructions ...

## How to Set Up a 10-Bit External Color Grading Monitor With an iMac or MacBook

Any shop that carries the Arduino Pro or LilyPad, or some of the bargain-priced Arduino derivatives (e.g. Boarduino), will also offer a programming cable that breaks out four of the FT232R I/O ...

### Introduction To FTDI Bitbang Mode

Below we'll start with a detailed look at the all-metal MagSafe charging dock for iPhone 12, Native Union's take on the MagSafe charger with a durable braided 10-foot cable, along with a ...

## Review: Native Union's solid metal, black zinc MagSafe Rise Dock  $i$ Phone  $12$

The best cameras for hiking mean thinking about more than just which produces the sharpest images. A camera you're going to carry while trekking over hills and rivers – potentially for hours – needs ...

#### The best cameras for hiking and backpacking in 2021

The best home security cameras allow you to check in on your property when you're not around, but without having to run cables all-around ... the Arlo Pro 3 is a more affordable option that ...

## Best home security camera 2021: ranking the best wireless security cameras we've tested

One of MacStories Weekly's regular sections is the Workflow Corner – a weekly assortment of iPad shortcuts, iOS automation tips, and tutorials curated ... I sometimes forget there is no cable running ...

Using a Mac from iOS, Part 2 – Luna Display and macOS as an App When popular Australian Hotel and Resort, The Beachcomber, decided to completely gut and upgrade their entire audio system ahead of their busy season, local supplier Pro Sound and Lighting called on ...

## LEA Professional Amplifiers Bring Power, Flexibility and Connectivity to Revamped 4 Star Australian Resort

All iPad Pro models iPad Air 2, 3, and 4 iPad 5, 6, 7, and 8 iPad mini 4 and 5 How to Make an Archived Backup As mentioned in our tutorial for ... using the supplied cable. Open a Finder window ...

#### How to Install the iOS 15 Public Beta

Docks can let you view the screen hands-free — perfect for when you're reading a recipe off Pinterest in the kitchen or following that new YouTube knitting tutorial that's a little more ...

#### The best iPhone docks for 2021

Xfinity, the brand name Comcast introduced in 2010 for its internet, TV, and phone service, is both the biggest cable internet service in the U.S. and the most-used broadband provider in the ...

## Xfinity Internet Review and Prices

We can't go out, so we find ourselves on the computer or watching T.V. We believed signing up for cable would give us some entertainment if we wanted to veg out. Cable networks run nothing but ...

#### Letter: No politics - this time

The perfectly aligned magnets keep it attached to your iPhone 12 or iPhone 12 Pro — providing safe and ... Just plug a Lightning cable into the MagSafe Battery Pack for up to 15W of wireless ...

Apple Releases New MagSafe Battery Pack for iPhone 12 The newest Beats in-ear headphones have officially arrived and they come with a compelling set of features priced \$100 below AirPods Pro. But even ... the included USB-C cable.

Here's how Beats Studio Buds compare against AirPods and AirPods Pro Connects via USB 2.0 cable, USB thumb drive ... The XYZprinting da Vinci Jr. 1.0 A Pro is a moderately priced closed-frame 3D printer with a large build volume and overall good performance ...

# **Read Online Pro Cabling Tutorial**

Copyright code : 3f2f424f64f0dc18f2ea1c1b4df41178